## Informatica Industriale Giacomo Gamberoni

AA 2022/2023 Facoltà di Ingegneria Corso di Laurea in Ingegneria Meccanica

università di ferrara

NI GUARDIAMO AVANTI

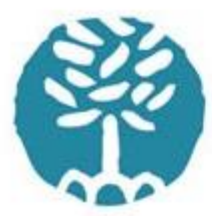

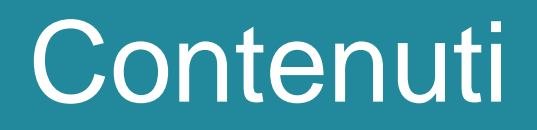

⚫ Introduzione agli elaboratori elettronici come strumenti per risolvere problemi

#### ⚫ *MATLAB*

- ⚫ Metodologie per il progetto della soluzione di problemi su piccola scala
- ⚫ Applicazioni al calcolo numerico

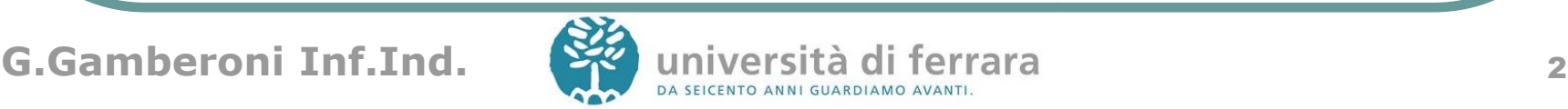

#### **Obiettivi**

- ⚫ Conoscere il computer
- ⚫ Utilizzo di MATLAB
- ⚫ Saper esprimere la soluzione a un piccolo problema (algoritmo) e codificarlo in MATLAB
- ⚫ Utilizzo di alcuni sistemi di calcolo numerico

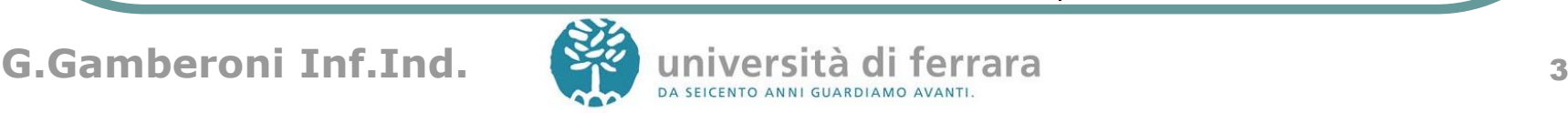

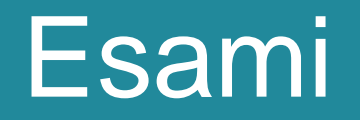

#### ⚫ Prova pratica al calcolatore

- Utilizzo di MATLAB per creare un programma *funzionante*
- ⚫ Prova di teoria (scritta su foglio)
	- ⚫ Domande aperte

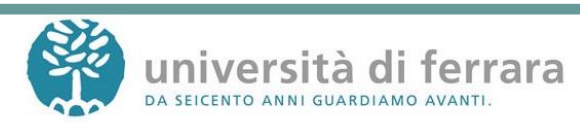

#### Prerequisiti

#### ⚫ Nessuno oltre alla matematica e geometria di base

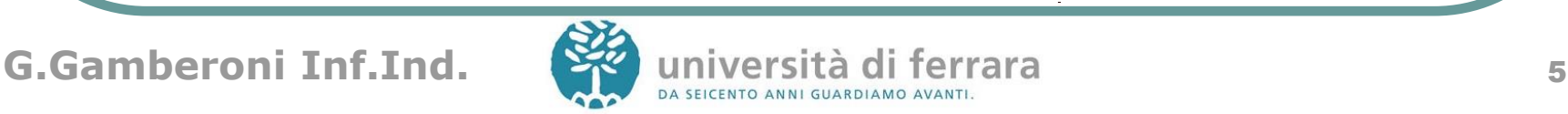

## Il laboratorio

- ⚫ Svolgere gli esercizi al calcolatore è FONDAMENTALE
- ⚫ Parte delle lezioni si svolgeranno in laboratorio
- ⚫ Anche attività individuale in lab

⚫ L'**informatica** non riguarda i computer più di quanto l'astronomia riguardi i **telescopi**. (Edsger Wybe **Dijkstra**)

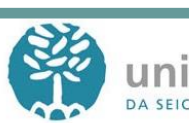

### Orario delle lezioni

#### Orario :

### Mercoledì 16.30-19.00 (Lab) Giovedì 16.30-19.00 (Lab/Aula2)

# Google Classroom codice: **m4fes47**

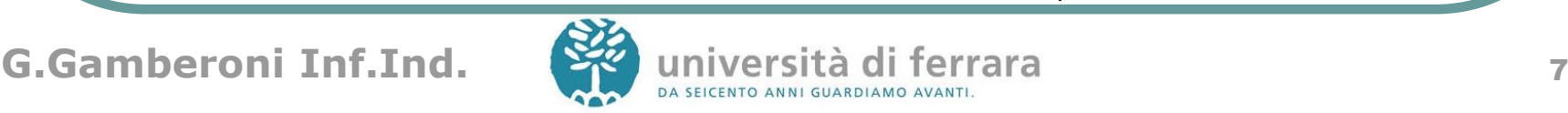

### Il sito web del corso

http://www.unife.it/ing/meccanica/insegnamenti/informatica-industriale

● Punto di riferimento per:

- ⚫ *materiale didattico (lezioni, esercitazioni)*
- ⚫ *software gratuito*
- ⚫ *testi degli esercizi e loro soluzione*

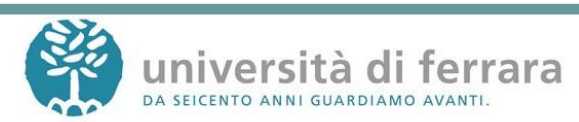

#### Come contattarmi

#### ⚫ Email:

giacomo.gamberoni@unife.it

⚫ Orario di ricevimento:

#### su appuntamento

(mandare una mail, anche al tutor)

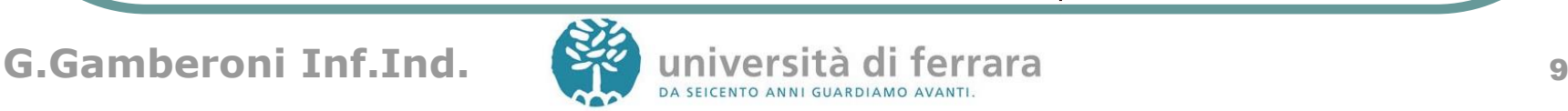

## Testi di riferimento

- ⚫ Slides usate a lezione
	- ⚫ Disponibili nel sito web
	- ⚫ Presso il centro fotocopie
- Testo
	- ⚫ William J. Palm, **Matlab 7 per l'ingegneria e le scienze** - McGraw Hill (2005)
	- ⚫ William J. Palm, **Matlab – Un'introduzione per gli ingegneri** - McGraw Hill (2011)
- Help di MATLAB

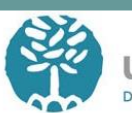

#### Altri testi

- ⚫ Utilizzo base del PC
	- ⚫ Qualsiasi testo (ECDL/ICDL)
- MATLAB
	- Matlab : The language of technical computing Ed. MathWorks
	- Hanselman, Littlefield. Mastering MATLAB 5 : a comprehensive tutorial and reference
	- Desmond Higham. Matlab guide
- Applicazioni di MATLAB
	- Gilat. MATLAB: An Introduction with Applications
- Un sacco di risorse in internet!

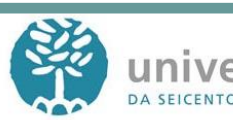

### For foreign students

- ⚫ *It is possible to give the exam in English, provided that I am asked at least 1 week in advance*
- ⚫ *Consider buying a textbook in your own Language ( shipping may take longer than a book in Italian, so order it as soon as possible!)*
- ⚫ *If you have problem with Italian, a lot of resources in english are available*

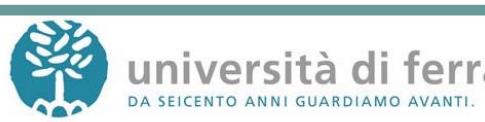